**Article** [Alberto Fuentes](https://community.intersystems.com/user/alberto-fuentes) · Mar 2, 20201m read

[Open Exchange](https://openexchange.intersystems.com/package/iris-sample-rest-angular)

## **Simple Angular app + InterSystems IRIS example**

## Hi all!

I'd like to share the code we used in a hands-on session in the last *InterSystems Iberia Summit (Spain)* about developing a simple **Angular** app using **InterSystems IRIS** as backend.

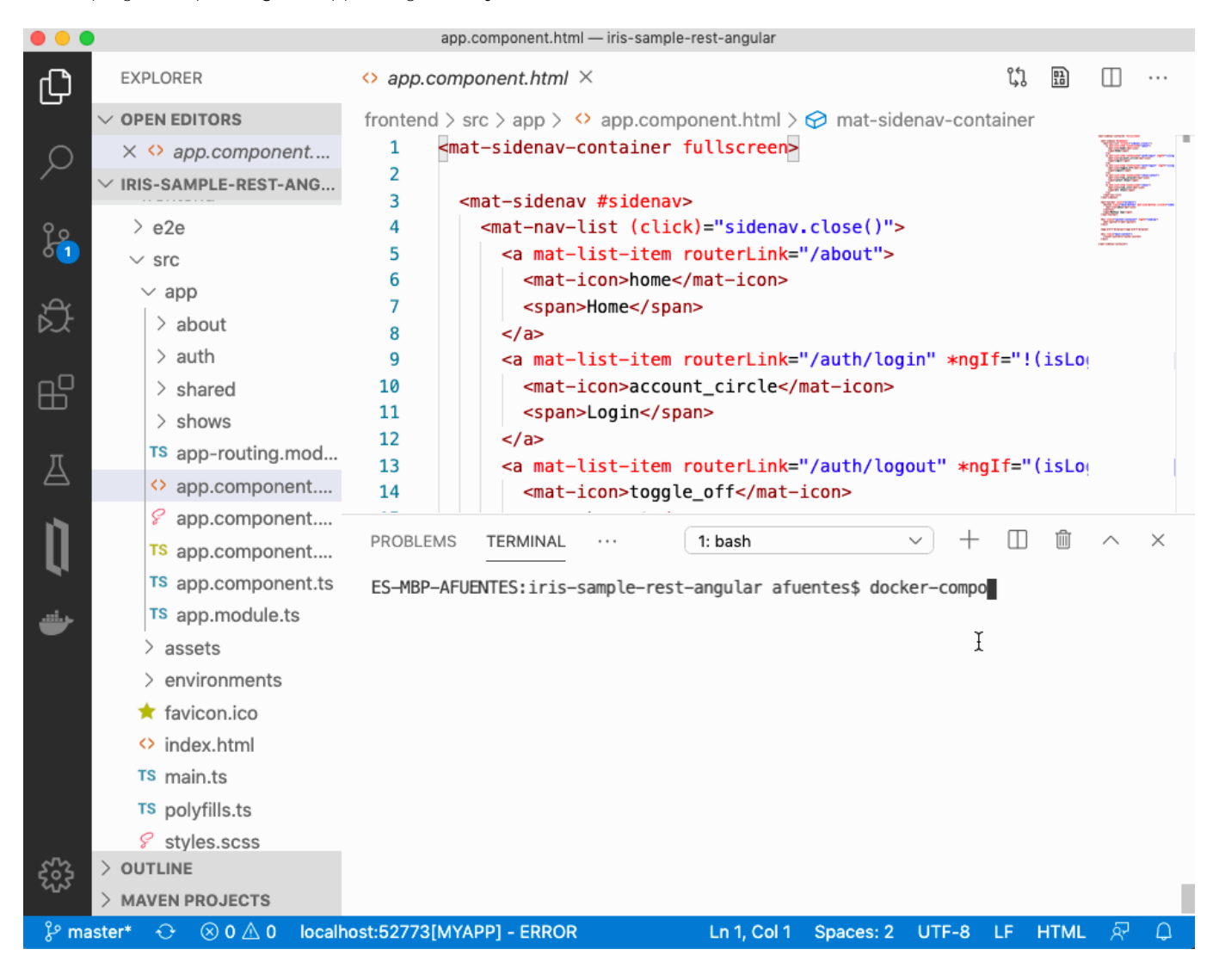

In this sample we will:

- Import data from a public dataset and store it in *InterSystems IRIS*.
- Create automatic *REST APIs* using [RESTForms2](https://github.com/intersystems-community/restforms2).
- Build an **Angular 8 app** to consume the data from the *InterSystems IRIS* backend.

Full instructions are available in the GitHub repository.

[#Angular](https://community.intersystems.com/tags/angular) [#JSON](https://community.intersystems.com/tags/json) [#REST API](https://community.intersystems.com/tags/rest-api) [#UI Development](https://community.intersystems.com/tags/ui-development) [#InterSystems IRIS](https://community.intersystems.com/tags/intersystems-iris) [Check the related application on InterSystems Open Exchange](https://openexchange.intersystems.com/package/iris-sample-rest-angular)

Source URL: https://community.intersystems.com/post/simple-angular-app-intersystems-iris-example